## ЛИТЕРАТУРА

1. LifeCLEF - Multimedia Retrieval in CLEF. - Режим доступа: https://www.imageclef.org/.

2. Предварительная обработка изображений. – Режим доступа: https://www.machinelearningmastery.ru/image-pre-processing $c1$  aec0be3edf/.

3. Active Contour Model - Режим доступа: https://scikitimage.org/docs/dev/auto examples/edges/plot active contours.html.

4. Keras - библиотека машинного обучения. - Режим доступа: https://keras.io/.

5. Imgaug – библиотека для аргументирования изображений. – Режим доступа: https://github.com/aleju/imgaug.

УДК004. (630.65)

В.В. Побединский<sup>1,2</sup>, проф., д-р техн. наук; С.В. Ляхов<sup>1</sup>, доц., канд. техн. наук; М.Н. Салихова<sup>2</sup>, асп.; А.С. Некрасов<sup>1</sup>, магистрант <sup>1</sup>(УГЛТУ, Екатеринбург), <sup>2</sup>(УрГАУ, Екатеринбург)

## МОДЕЛИРОВАНИЕ ПРОЦЕССА ТО И Р ПАРКА ЛЕСОЗАГОТОВИТЕЛЬНОЙ ТЕХНИКИ ПЕРЕДВИЖНЫМИ СРЕДСТВАМИ

Аннотация. В статье рассмотрены вопросы технической эксплуатации лесозаготовительной техники передвижными средствами в производственных условиях лесозаготовок на мастерских участках. Для исследования процессов ТО и Р использовано в системе Matlab приложениеSimEvents для визуально-блочного событийного моделирования. Предложена имитационная модель и ее программная реализация процесса распределения трудозатрат на ТО, проводимого на базе ма-ШИНЫ СРПМ-3.

Затраты на техническую эксплуатацию парка лесозаготовительной техники достигают около 30% от общепроизводственных, поэтому проблема совершенствования системы технического обслуживания техники остается актуальной. Специфика такой техники в том, что она работает на удаленных расстояниях от основной производственной базы, где находятся ПЦТО или РММ, поэтому становится неэффективным транспортирование ЛЗМ с лесосеки на ремонты, например, I, II группы сложности или на ТО-1. Однако, чтобы обосновать экономически целесообразные расстояния транспортирования машин до ПЦТО, следует в каждом конкретном случае делать соответствующие исследовательские работы [1]. Самым достоверным методом исследований подобных процессов можно считать имитационное моделирование с использованием современной концепции визуальноблочного моделирования [2]. Наиболее развитой средой для таких задач является в системе Matlab приложение SimEvents [3], предназначенное для событийного моделирования, т.е. процессов, описываемых на основе систем массового обслуживания [2].

В этой связи целью настоящих исследований стала разработка имитационной модели выполнения перечня операций по ТО-1 на передвижной машине и программная реализация модели в среде Matlab.

В числе задач были следующие.

1. Разработка схемы процесса выполнения перечня операций по  $TO-1$ .

2. Разработка алгоритма имитационной модели процесса ТО-1.

3. Программная реализация имитационной модели в среде Matlab.

В модели принята типовая схема выполнения перечня операций по ТО-1 с распределением трудозатрат по этим операциям [1]. Распределение трудозатрат по каждому виду работ выполняется путем статистического моделирования. Генерация величин выполняется в процентом отношении от общих трудозатрат на ТО-1 или ремонт. Вид распределения вначале, на этапе отладки функционирования модели, принимается нормальным, а для конкретного случая указывается свой вид распределения и его параметры. Из видов работ приняты укрупненно по ходовой части, двигателю, электрооборудованию, кузову и запланированы прочие виды. Аналогично предусмотрены распределения и ремонтных работ.

Поскольку принята концепция визуально-блочного имитационного моделирования, разработка алгоритма совмещена с программной его реализацией в среде SimEventsприложения Matlab [3]. Общая имитационная модель ТО и Р на базе СРПМ приведена на рис. 1. Подсистема имитационной модели распределения трудозатрат при выполнении ремонта в среде SimEvents приведена на рис. 2.

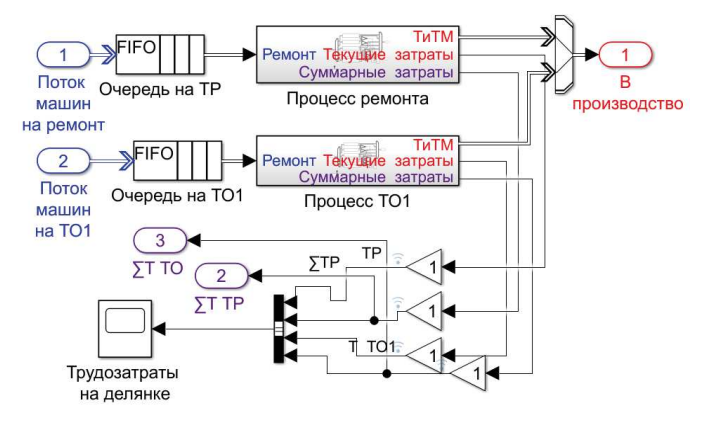

Рисунок 1 - Общая имитационная модель ТО и Р на базе СРПМ

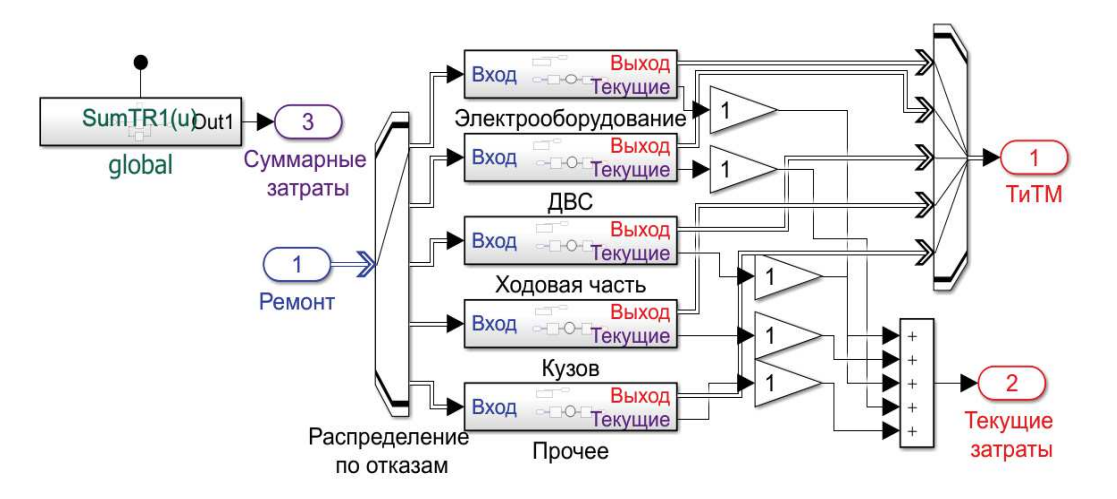

## **Рисунок 2 – Подсистема имитационной моделираспределения трудозатрат при выполнении ремонта в среде SimEvents**

В заключении можно отметить следующее.

1. Предложенный алгоритм моделирования процесса ТО-1 является типовым для описания функционирования постов ТО и Р, поэтому может использоваться в дальнейших работах по исследованию проблемы технической эксплуатации ЛЗМ.

2. Разработанная имитационная модель логична и достаточно адекватна для рассматриваемой процедуры, поэтому может использоваться в дальнейшем в практике совершенствования технической эксплуатации ЛЗМ.

## ЛИТЕРАТУРА

1. Положение о техническом обслуживании и ремонте машин и оборудования лесозаготовительной промышленности. – Химки: ЦНИИМЭ, 1990. – 287 с.

2. Чамеев, В.В.Аналитические методы в исследовании технологических процессов лесопромышленного производства с применением теории массового обслуживания: учебн. пособие / В.В.Чамеев, В.В.Побединский, А.В.Солдатов. - Екатеринбург: Урал. гос. лесотехн. ун-т, 2018. –116 с.

3. MATLAB®& Simulink® Release Notes for R20018. –URL: http: // www.mathworks.com.